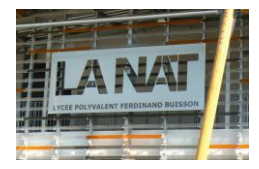

TD Comportement des systèmes mécaniques: hyperstaticité

Exercice 1:

Déterminer les liaisons équivalentes suivantes :

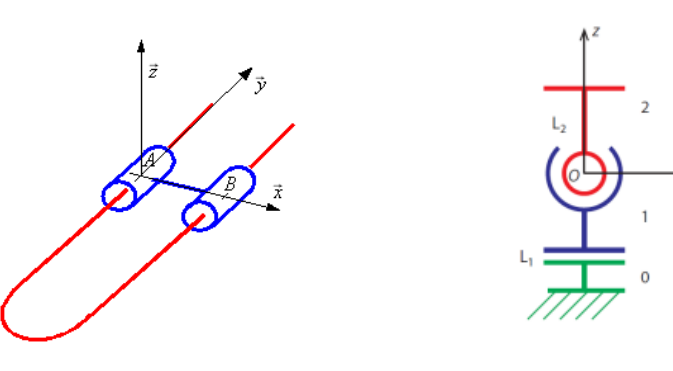

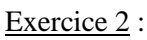

Déterminer la liaison équivalente L<sub>3/0</sub>

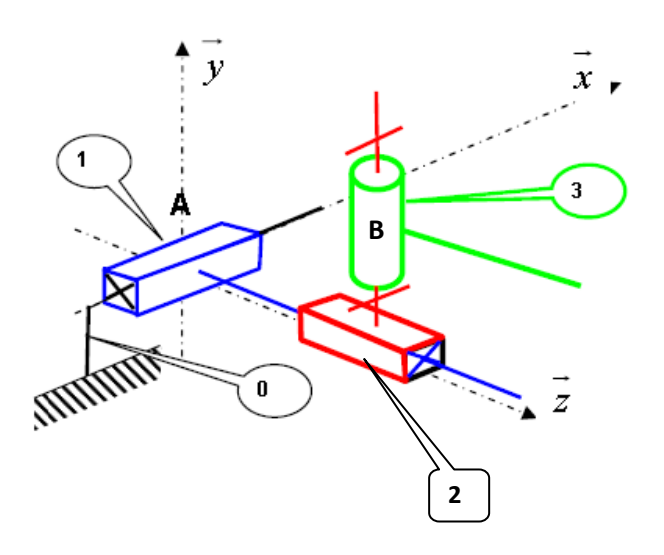

Exercice 3 :

Calculer le torseur cinématique exprimé en A de la liaison équivalente. En déduire le nom de cette liaison. Déterminer le degré d'hyperstaticité h.

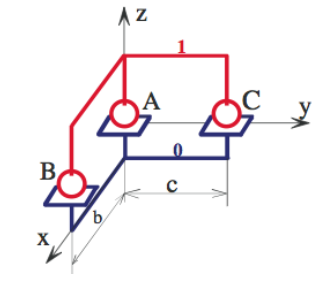

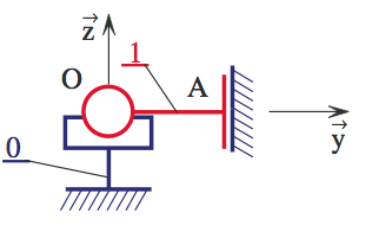

Calculer le torseur de la liaison équivalente exprimé en O. De quelle liaison s'agit-il ? Déterminer le degré d'hyperstaticité h.